# **ErinaBot API reference**

*Release 0.1*

**Dec 12, 2020**

## **Contents**

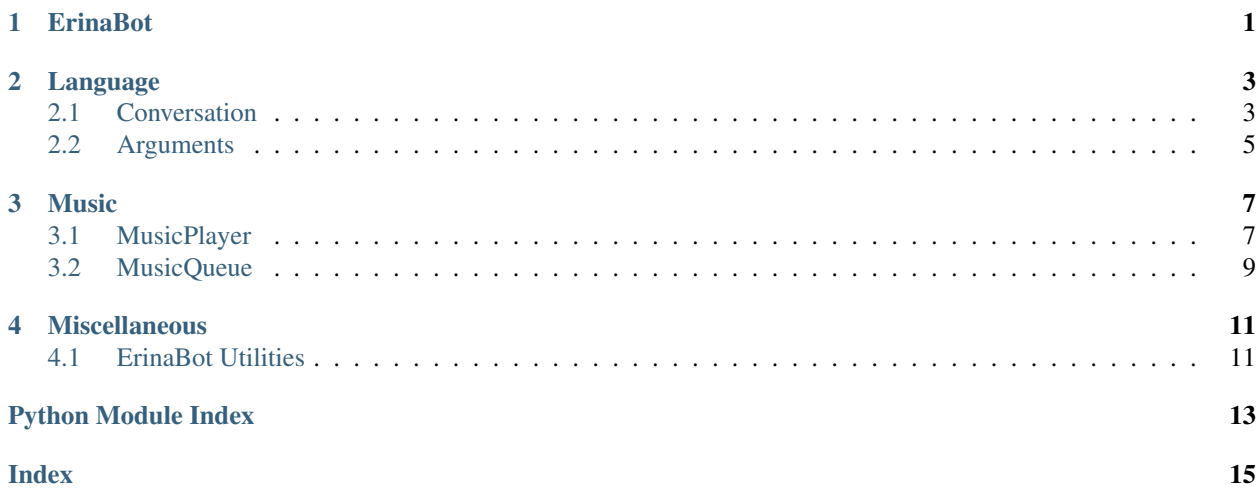

## ErinaBot

<span id="page-4-1"></span><span id="page-4-0"></span>Discord bot with Natural Language Processing and other basic stuff.

copyright 2020 - Eduardo B.R. [edo0xff](https://edo0xff.me)

license MIT, see LICENSE for more details.

Tip: I already coded a nice bot example so check the [github repo](https://github.com/0oeduardoo0/ErinaBot) out!

- ErinaBot.**conversation = <ErinaBot.\_conversation.Conversation object>** ErinaBot.Conversation instance.
- ErinaBot.db = Database(MongoClient(host=['localhost:27017'], document\_class=dict, tz\_aware<sup>s</sup> Mongo database instance.

ErinaBot.**intention**(*func*)

Use this decorator to declarate intention handlers. The intention handler function name must be the same as intention defined in intentions.yml by example:

*intentions.yml*

```
-
    -
        - what time is it
        - show time
        - system time
    - show_time
```
Your intention handler for *show\_time* should looks like:

```
import time
import ErinaBot as erina
from datetime import datetime
ACCESS_TOKEN = "your_atoken_here"
```
(continues on next page)

(continued from previous page)

```
client = discord.Client()
erina.conversation.load_dictionary("intentions.yml")
@erina.intention
async def show_time(ctx, args):
     \boldsymbol{H}^\top \boldsymbol{H}^\top \boldsymbol{H}**Show system time**
         You can ask me for show system time : smiley:
     \bar{n}/\bar{n}/\bar{n}date = datetime.utcfromtimestamp(time.time())
    date = date.strftime('%Y-%m-%d %H:%M')
    await ctx.channel.send("Server time: %s" %(date))
```
Tip: As you can notice you can document your intention handler in *python like doc* and it will be showed as help when bot receive a *help* command.

Intention handlers will receive two parameters ctx which is a [discord.Message](https://discordpy.readthedocs.io/en/latest/api.html#message) instance and args that is an *[ErinaBot.Arguments](#page-8-0)* instance which contains arguments (string, numbers, url's) in received messages.

```
ErinaBot.music = <ErinaBot._music_player.MusicPlayer object>
    ErinaBot.MusicPlayer instance.
```
## Language

### <span id="page-6-2"></span><span id="page-6-1"></span><span id="page-6-0"></span>**2.1 Conversation**

#### **class** ErinaBot.**Conversation**

This class handle the received messages and process them to recognize the message intention based on the levenshtein distance between input message and loaded intentions.

Important: You will use this class throw ErinaBot.conversation instance.

#### **\_Conversation\_\_clear\_string**(*text*)

Removes strings between quotes also removes punctuations and non ascii characters and also removes bot's name (eri) and youtube url's in order to increase recognition accurate.

Parameters **text**  $(str)$  – String to clear.

#### **clear\_context**(*ctx*)

Clears the context value for the especified context.

Parameters ctx (discord.Message) - Context.

#### **get\_context**(*ctx*)

Gets the context value for the especified context.

Parameters ctx (discord.Message) - Context.

Returns The context value.

Return type str

```
get_context_var(ctx, var)
```
Gets the value of the especified context var.

#### Parameters

- **ctx** (discord.Message) Context.
- **var**  $(str)$  Var name.

<span id="page-7-0"></span>Returns Var value.

Return type mixed

```
load_dictionary(file)
```
Loads a dictionary of intentions or dialogs. Must be a .yml file. see *intentions.yml* and *dialogs.yml* for reference.

Parameters **file** (str) – Intentions or Dialogs disctionary path.

#### **recognize**(*msg*)

Reconize the intention of the given string and call the appropriate intention handler. If the recognition result is a dialog not and intention it will send the dialog answer.

Note: If the intention handler is not defined will not throw an error it will just log an alert.

*How to use it:*

```
# Bot initialization, intention dictionary load
# and intention definition here
@client.event
async def on_message(message):
   if message.author == client.user:
       return
   if (not client.user in message.mentions)\
        and (not message.mention_everyone)\
        and (not erina.conversation.talking_to_me(message.content)):
       return
    # recognize the incoming message
   await erina.conversation.recognize(message)
client.run(ACCESS_TOKEN)
```
Parameters msg (discord.Message) – Message to recognize.

#### **set\_context**(*ctx*, *value*)

Sets the context value for the especified context.

#### Parameters

- **ctx** (discord.Message) Context.
- **value**  $(str)$  Context value.

#### **set\_context\_var**(*ctx*, *var*, *val*)

Creates a context var for the especified context.

#### Parameters

- **ctx** (discord.Message) Context.
- $var(str)$  Var name.
- **val** (mixed) Var value, it could be whatever you want.

```
talking_to_me(text)
```
Look for the bot's name (eri) in the given string.

<span id="page-8-1"></span>**Parameters text**  $(str)$  – String to search in.

Returns True if the bot's name is in the given string.

Return type boolean

## <span id="page-8-0"></span>**2.2 Arguments**

```
class ErinaBot.Arguments(content)
```
This class is used to represent arguments (strings, numbers and urls) inside messages content.

Note: *String* is anything inside quotes.

```
string(str)
An string in the given message content.
number(int)
A number in the given message content.
```

```
yt_url(str)
A YouTube url in the given message content.
```
You will receive an intance object of this class in your intention handlers. If there is no arguments in the message content class attributes will be *None*.

Quick example of reading arguments:

```
# ...
@erina.intention
async def some_nice_intention(ctx, args):
   if args.string:
        await ctx.channel.send("String argument: %s" %(args.string))
   if args.number:
        await ctx.channel.send("Numeric argument: %i" %(args.number))
    if args.yt_url:
        await ctx.channel.send("YouTube url: %s" %(args.yt_url))
```
**\_\_init\_\_**(*content*)

Search for arguments in the given string.

Parameters content (str) – Message content.

### Music

### <span id="page-10-2"></span><span id="page-10-1"></span><span id="page-10-0"></span>**3.1 MusicPlayer**

#### **class** ErinaBot.**MusicPlayer**

Music utilities like download search and play. You will use this class throw ErinaBot.music object.

#### **queues**(*dict*)

#### **Dictionary that contains \*channel\* -> \*music queue\*.**

#### **download\_yt\_video**(*url*)

Downloads a YouTube video.

**Parameters**  $ur1(str) - Ur1$  **for the video to download.** 

Returns each value will be False if the download fails.

Return type tuple(song\_path, song\_title, song\_thumbnail)

#### **get\_queue**(*text\_channel*, *voice\_channel*, *loop*)

Gets the music queue for the given voice\_channel. If the given voice\_channel doesn't have a music queue it creates one.

#### Parameters

- **text\_channel** (discord.TextChannel) text\_channel for the queue (if queue needs to be created).
- **voice\_channel** (discord.VoiceClient) voice\_channel for the queue.
- **loop** (asyncio.AbstractEventLoop) we get this from *client.loop*

Returns Music queue for the given voice\_channel.

#### Return type *[ErinaBot.MusicQueue](#page-12-1)*

#### **get\_queue\_info**(*voice\_channel*)

Gets the queued songs for the given voice\_channel.

<span id="page-11-0"></span>**Parameters voice channel** (discord. VoiceClient) – Gets the queued songs of this channel.

Returns Array of dictionaries (each dictionary contains: ['source'] and ['metadata'] keys).

Return type array[dict]

```
get_voice_channel(client, author)
```
Gets the voice channel for the given user (who sends a message requesting a song).

Parameters

- **client** (*discord.Client*) Discord client, we gonna search the voice\_channel here.
- **author**  $(discord.User)$  User who requested the song.

Returns Voice channel (False if user is no connected to a voice channel).

Return type discord.VoiceClient

#### **list\_downloaded\_songs**()

Get a list of the downloaded songs.

Returns Names of the donwloaded songs (only name not full path).

#### Return type array[str]

**play**(*client*, *ctx*, *voice\_channel*, *metadata*)

Enqueue a song for the given voice\_channel.

Song metadata must be a dictionary like this:

```
metadata = \{'path':'song/file/path.mp3',
    'title':'song title',
    'thumbnail':'song thumbnail url',
    'url':'yt url',
    'requested_by': ctx.author.mention
}
```
Note: You get those parameters (path, title, thumbnail) from ErinaBot.download\_yt\_video()

#### Parameters

- **client** (discord. Client) Needed to create the queue if it doesn't exists.
- **ctx** (discord. Message) Needed to create the queue if it doesn't exists.
- **voice\_channel** (discord.VoiceClient) The song will be played here.
- $\bullet$  **metadata**  $(dict)$  Song metadata.

#### **remove\_queue**(*voice\_channel*)

Removes queue for the given voice\_channel.

**Parameters voice\_channel** (discord. VoiceClient) – It will removes the queue for this channel.

#### **search\_yt\_video**(*query*)

Search for songs (any video actually) for the given search query.

<span id="page-12-2"></span>Note: Results are limited to 10.

**Parameters**  $query (str)$  **– Search for videos of this in YouTube.** 

Returns Array dictionaries of the results (each dictionary contains ['url'] and ['name'] keys)

Return type array[dict]

```
set_volume(voice_channel, volume)
```
Sets the music volume for the given channel (if it is playing music).

#### Parameters

- **voice\_channel** (discord.VoiceClient) Set the volumen for this channel.
- **volume** (float) Volume from 0.0 to 1.0.

### <span id="page-12-0"></span>**3.2 MusicQueue**

<span id="page-12-1"></span>**class** ErinaBot.**MusicQueue**(*text\_channel*, *voice\_channel*, *loop*)

This class is used for MusicPlayer to manage songs queues for the music play feature. This class uses asyncio Queues.

```
queue(asyncio.Queue(maxsize=50))
Songs queue
```
**text\_channel**(*discord.TextChannel*) **Queue text channel (user requested songs from this text channel)**

**voice\_channel**(*discord.VoiceClient*)

**Queue voice channel (user who requested songs is in this voice channel)**

```
volume(float)
```
**Volume for the queue songs (float from 0.0 to 1.0, 1.0 by default)**

```
_MusicQueue__destroy()
```
Disconnects voice channel and stops task loop.

#### **\_MusicQueue\_\_queue\_worker**()

Queue worker waits for songs in the queue and plays them in voice channel. When a song is putted to the queue it plays it and also sends a embed message with song info.

It waits 3 minutes for songs. If there is no songs putted in those 3 minutes automatically leaves the voice\_channel and stop the queue task.

**\_\_init\_\_**(*text\_channel*, *voice\_channel*, *loop*)

Initializes the Music Queue.

#### Parameters

- **text\_channel** (discord.TextChannel) Text channel for the queue (when a song starts it sends song's info to this channel).
- **voice\_channel** (discord.VoiceClient) Songs will be played here.
- **loop** (asyncio.AbstractEventLoop) We need this to create tasks (we get it from client.loop).

## Miscellaneous

## <span id="page-14-2"></span><span id="page-14-1"></span><span id="page-14-0"></span>**4.1 ErinaBot Utilities**

Utilities for the example implementation.

Sorry but I'm spanish speaker so example bot implementations are in taco.

ErinaBot.utils.**covid\_cases**(*search*) Search for latest covid statistics for the given country.

Parameters search  $(str)$  – Country name.

Returns Covid cases or error message if it couldn't find the country statistics.

Return type str

ErinaBot.utils.**get\_joke**() Gets a random joke.

Returns Joke.

Return type str

ErinaBot.utils.**get\_meme**() Gets a random meme.

Returns Meme url.

Return type str

ErinaBot.utils.**get\_nudes**()

 $( \circ \circ )$ 

Returns file and thumbnail urls.

Return type tuple(file\_url, preview\_url)

Python Module Index

<span id="page-16-0"></span>e

ErinaBot, ?? ErinaBot.utils, [11](#page-14-0)

### Index

## <span id="page-18-0"></span>Symbols

\_Conversation\_\_clear\_string() (*ErinaBot.Conversation method*), [3](#page-6-2) \_MusicQueue\_\_destroy() (*ErinaBot.MusicQueue method*), [9](#page-12-2) \_MusicQueue\_\_queue\_worker() (*ErinaBot.MusicQueue method*), [9](#page-12-2) \_\_init\_\_() (*ErinaBot.Arguments method*), [5](#page-8-1) \_\_init\_\_() (*ErinaBot.MusicQueue method*), [9](#page-12-2)

## A

Arguments (*class in ErinaBot*), [5](#page-8-1)

## C

clear\_context() (*ErinaBot.Conversation method*), [3](#page-6-2) Conversation (*class in ErinaBot*), [3](#page-6-2) conversation (*in module ErinaBot*), [1](#page-4-1) covid\_cases() (*in module ErinaBot.utils*), [11](#page-14-2)

## D

db (*in module ErinaBot*), [1](#page-4-1) download\_yt\_video() (*ErinaBot.MusicPlayer method*), [7](#page-10-2)

## E

ErinaBot (*module*), [1](#page-4-1) ErinaBot.utils (*module*), [11](#page-14-2)

## G

get\_context() (*ErinaBot.Conversation method*), [3](#page-6-2) get\_context\_var() (*ErinaBot.Conversation method*), [3](#page-6-2) get\_joke() (*in module ErinaBot.utils*), [11](#page-14-2) get\_meme() (*in module ErinaBot.utils*), [11](#page-14-2) get\_nudes() (*in module ErinaBot.utils*), [11](#page-14-2) get\_queue() (*ErinaBot.MusicPlayer method*), [7](#page-10-2) get\_queue\_info() (*ErinaBot.MusicPlayer method*), [7](#page-10-2)

get\_voice\_channel() (*ErinaBot.MusicPlayer method*), [8](#page-11-0)

```
intention() (in module ErinaBot), 1
```
### L

I

list\_downloaded\_songs() (*ErinaBot.MusicPlayer method*), [8](#page-11-0) load\_dictionary() (*ErinaBot.Conversation method*), [4](#page-7-0)

### M

music (*in module ErinaBot*), [2](#page-5-0) MusicPlayer (*class in ErinaBot*), [7](#page-10-2) MusicQueue (*class in ErinaBot*), [9](#page-12-2)

## N

number (*ErinaBot.Arguments attribute*), [5](#page-8-1)

## P

play() (*ErinaBot.MusicPlayer method*), [8](#page-11-0)

### Q

queue (*ErinaBot.MusicQueue attribute*), [9](#page-12-2) queues (*ErinaBot.MusicPlayer attribute*), [7](#page-10-2)

## R

recognize() (*ErinaBot.Conversation method*), [4](#page-7-0) remove\_queue() (*ErinaBot.MusicPlayer method*), [8](#page-11-0)

### S

search\_yt\_video() (*ErinaBot.MusicPlayer method*), [8](#page-11-0) set\_context() (*ErinaBot.Conversation method*), [4](#page-7-0) set\_context\_var() (*ErinaBot.Conversation method*), [4](#page-7-0) set\_volume() (*ErinaBot.MusicPlayer method*), [9](#page-12-2) string (*ErinaBot.Arguments attribute*), [5](#page-8-1)

## T

talking\_to\_me() (*ErinaBot.Conversation method*), [4](#page-7-0) text\_channel (*ErinaBot.MusicQueue attribute*), [9](#page-12-2)

## V

voice\_channel (*ErinaBot.MusicQueue attribute*), [9](#page-12-2) volume (*ErinaBot.MusicQueue attribute*), [9](#page-12-2)

## Y

yt\_url (*ErinaBot.Arguments attribute*), [5](#page-8-1)